⊕

# Интерактивные предметные кабинеты новое направление информатизации ШКОЛЬНОГО Образования

◈

#### Игорь Евгеньевич Вострокнутов,

научный руководитель образовательных программ компании CASIO в Российской Федерации и странах СНГ, vostroknutov@sinn.ru, 8-905-660-60-33

#### Дмитрий Сергеевич Розанов,

начальник Департамента развития в сфере образования компании CASIO Европа ГмбХ, rozanov@casio.ru, 8-916-635-28-00

• информатизация школьного образования • интерактивный предметный кабинет • интерактивная доска • средства индивидуальной работы учащихся • средства оперативного контроля знаний учащихся •

В настоящее время одной из главных тенденций развития информатизации образования в большинстве цивилизованных стран мира становится комплексное применение средств интерактивных технологий в составе конкретных предметных интерактивных кабинетов.

Общеизвестно, что существует как минимум две модели применения интерактивных технологий в обучении. Первая модель - это применение интерактивных технологий в рамках традиционно сложившейся системы обучения в качестве интерактивного средства поддержки и сопровождения процесса обучения. Данная модель являлась доминирующей двадцать и даже десять лет назад, что было вполне оправданно. Дидактические возможности современных интерактивных средств обучения настолько широки, что эта модель не позволяет в полной мере повысить эффективность и качество обучения. Сейчас более актуальна вторая модель - это построение учебного процесса, исходя из целей обучения и дидактических возможностей интерактивных средств обучения. Именно она в полной мере позволяет раскрыть дидактические возможности интерактивных средств обучения, значительно повысить качество образования.

Главной проблемой широкого внедрения второй модели применения интерактивных технологий в образовательные учреждения является то, что вся отечественная методика обучения в основном всё ещё остаётся ориентированной на традиционные формы, средства и методы обучения. В результате, несмотря на огромные средства, которые затратило наше государство на оснащение школ интерактивными досками и другим оборудованием, ожидания повышения качества образования оказались неудовлетворёнными. Тем не менее, уже имеются технологические и методические решения внедрения второй модели применения интерактивных технологий в практику обучения. И этим решением является предметный интерактивный кабинет.

Современный интерактивный кабинет должен иметь минимум три составляющие:

— интерактивная доска на основе электромагнитных технологий с проектором хорошего разрешения и яркости (не менее 2000 люмен) и достаточно производительным компьютером (желательно двухъядерным с объёмом оперативной памяти не менее 2 Гб и хорошей видеокартой);

100

ВОСТРОКНУТОВ И.Е., РОЗАНОВ Д.С. ИНТЕРАКТИВНЫЕ ПРЕДМЕТНЫЕ КАБИНЕТЫ - НОВОЕ НАПРАВЛЕНИЕ ИНФОРМАТИЗАЦИИ..

## BHFAPFHUF U APARTURA

— средства индивидуальной работы учащихся по профилю предмета на основе современной микропроцессорной техники; — системы оперативного контроля знаний учащихся.

Перейдём к рассмотрению средств индивидуальной работы учащихся, поскольку во многом они определяют профиль интерактивного кабинета. Так, для интерактивных кабинетов математики целесообразно использовать научные и графические калькуляторы. Калькуляторами они называются скорее в силу привычки, по своим же функциональным характеристикам и дидактическим возможностям они являются математическими микрокомпьютерами. Математические микрокомпьютеры нашли широкое применение в практике обучения во всём мире. Они стали вполне привычным инструментом для школьников и студентов ведущих информационно-развитых стран мира, таких как Япония, США, Германия, Франция, Великобритания, Скандинавские страны; всё большее применение они находят и в отечественной практике обучения.

Наибольшее распространение в учебных заведениях нашей страны получили научные калькуляторы серии ES (fx-82 ES, fx-85 ES, fx-350 ES, fx-570 ES, fx-991 ES) и графические калькуляторы (fx-9860, fx-9860G SD; fx-9860 GII; fx-CG20) фирмы CASIO. На рис. 1 представлен внешний вид научных калькуляторов fx-82ES, fx-991ES, fx-82- ES PLUS и новая модель fx-991ES PLUS. На рис. 2 представлен внешний вид графических калькуляторов fx-9860GII, fx-CG20.

Одним из свойств двустрочных научных калькуляторов является возможность одновременно отображать на дисплее введённое выражение и результат, а также представлять введённое выражение практически в том же виде, что и в математической литературе, например, учебнике математики. Они позволяют производить вычисления с обыкновенными и десятичными дробями, степенями и корнями любой степени, тригонометрическими, логарифмическим, показательными, гиперболическими и обратными гиперболическими функциями, могут числено решать квадратные и кубические уравнения, системы линейных уравнений до 3-х неизвестных, содержат режим анализа функций и графических решений.

101 ШКОЛЬНЫЕ ТЕХНОЛОГИИ **1'2014**

Калькуляторы fx-570 ES, fx-991 ES дополнительно могут вычислять дифференциалы и интегралы, проводить операции с комплексными числами и их тригонометрическим представлением, с векторами и матрицами.

◈

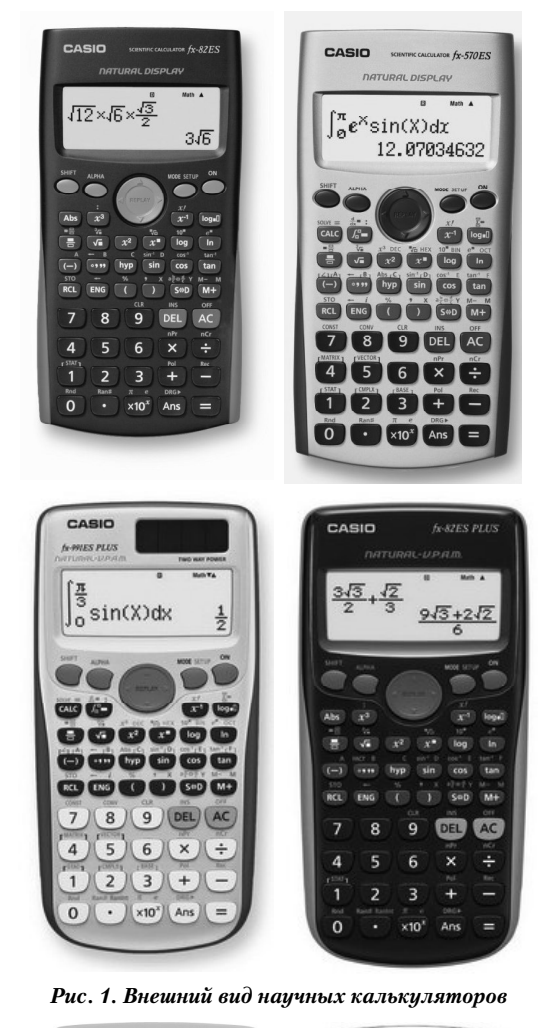

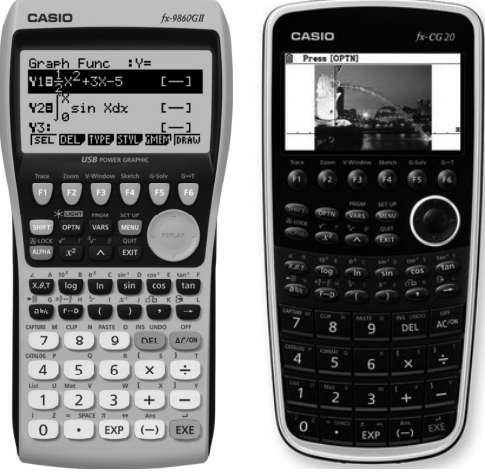

*Рис. 2. Внешний вид графических калькуляторов*

⊕

◈

Графические модели калькуляторов имеют большой жидкокристаллический дисплей и все основные элементы интерфейса компьютера. Они обладают всеми вышеперечисленными вычислительными возможностями научных калькуляторов. В дополнение к этому позволяют находить первую и вторую производные, интегрировать, решать квадратные и кубические уравнения, решать системы линейных уравнений до шести неизвестных, произвольные уравнения методом ограниченного подбора. Графические калькуляторы дают возможность строить графики функций в прямоугольных и полярных координатах, графики параметрических функций и заданных в виде неравенств, динамические и конические графики, а также графики рекурсий. Они позволяют исследовать функции: определяют максимум и минимум, точки пересечения графика функции с осями координат, точки пересечения двух графиков (перемещение по линии графика с отображением координат, увеличение/уменьшение, выбор области для масштабирования), могут одновременно отображать графики функции и таблицы значений функции.

Преимуществом таких средств индивидуальной работы учащихся является то, что эта технология ориентирована на быструю готовность к работе на уроке. Достаточно лишь нажать несколько кнопок и можно приступать к выполнению учебных задач. Имеются полнофункциональные программные эмуляторы рассмотренных моделей калькуляторов для работы с интерактивной доской, что значительно расширяет их дидактические возможности в обучении.

На рис. 3. показан пример построения и исследования графика системы неравенств

$$
\begin{cases} y \ge x^3 + 2x^2 - x \\ y \le x + 2 \end{cases}
$$

с помощью графического калькулятора fx-9860 GII PLUS на уроке алгебры. Отметим, что графический калькулятор является средством индивидуальной работы учащихся на уроке. Он лежит на парте каждого школьника, и каждый школьник выполняет с ним задания на уроке. Это, на первый взгляд, достаточно простое техническое средство позволяет значительно расширить и углубить содержание обучения математике, повысить эффективность обучения и качество образования.

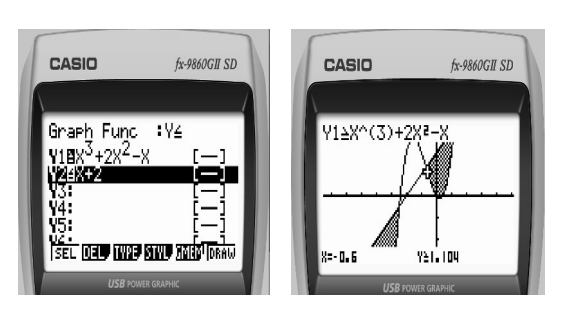

Рис. 3. Пример построения и исследования системы неравенств

Ещё одной интересной особенностью графического калькулятора является то, что он имеет устройство сопряжения с компьютером, другими калькуляторами, а также измерительным блоком, к которому, в свою очередь, можно подключать различные датчики. Имеется специальное программное обеспечение для сопряжения этого оборудования. Так, на основе графического калькулятора разворачивается портативная переносная лабораторная установка. На рис. 4 показана переносная цифровая измерительная установка для измерения температуры. Основным

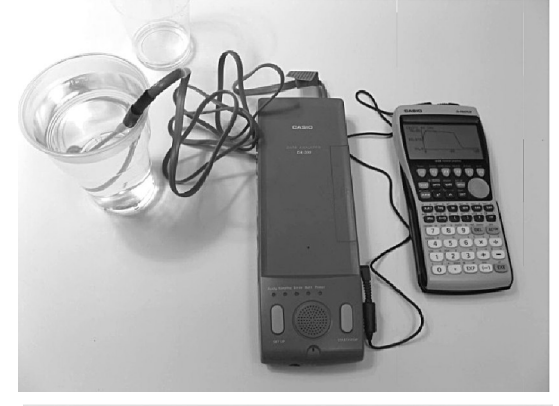

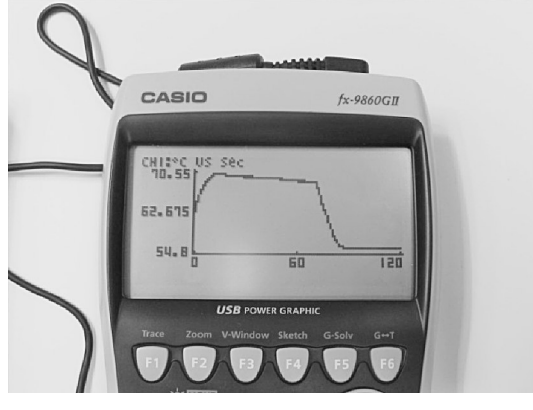

Рис.4. Портативная переносная лабораторная установка на основе графического калькулятора CASIO fx-9860 лаборатории EA-200

⊕

102

ВОСТРОКНУТОВ И.Е., РОЗАНОВ Д.С. ИНТЕРАКТИВНЫЕ ПРЕДМЕТНЫЕ КАБИНЕТЫ - НОВОЕ НАПРАВЛЕНИЕ ИНФОРМАТИЗАЦИИ..

### ╊ॅ॔॔॔॔॔॔॔॔॔ऻॳड़ॱऻॳॱऻॳॳॳॳॳॳ

достоинством таких систем является то, что они также рассчитаны на быструю готовность к работе на уроке. Эти системы не нужно настраивать, калибровать, достаточно лишь подключить и можно проводить измерения.

В составе современного интерактивного кабинета должна обязательно использоваться система оперативного контроля знаний учащихся. Таких систем существует достаточно много. Например, фирмы-производители интерактивных досок поставляют вместе с досками такие системы на основании пультов электронного голосования. Они во многом похожи друг на друга, отличаются лишь по физическим каналам передачи данных и по возможностям программного обеспечения. Для интерактивных кабинетов следует отдавать предпочтение системам, работающим по радиоканалу, как самому надёжному, и с программным обеспечением, позволяющим быстро настраивать систему к работе, быстро и в наглядном виде получать статистические данные по результатам тестов. Имеются системы контроля знаний учащихся на основе планшетов или компьютеров, но они нашли ещё малое применение в силу высокой стоимости по сравнению с пультами электронного голосования.

Внедрение новых средств обучения, безусловно, требует создания новых качественных методик. Именно от методики зависит, будет ли это средство эффективным по сравнению с традиционными средствами, сможет ли оно повысить качество обучения, будет ли способствовать развитию способностей учащихся. У компании CASIO такие методики есть. Например, отделом образовательных технологий CASIO совместно со специалистами ИСМО РАО и Академии информатизации образования создано методическое обеспечение для интерактивных кабинетов по курсам алгебры, статистике, физике и информатике. Оно было апробировано в Москве, Санкт Петербурге, Ярославле и Ярославской области, Хабаровском крае, Краснодарском крае,

Астрахани, Ростовской области, показало очень хорошие результаты<sup>1</sup>.

⊕

Процесс создания новых методик обучения, особенно основанных на применении новых средств обучения, всегда носит итерационный характер. Решение одних методических задач расширяет горизонты видения проблемы в целом, ведёт к поиску новых путей её решения; ставятся и решаются новые методические задачи. Сегодня уже очевидно, что сложившаяся система обучения, включая имеющиеся учебники, не отвечает современным требованиям. Она не только не ориентирована на применение интерактивных средств обучения, но часто полностью отвергает их. Необходима кардинальная реформа образования. Нужны новые учебники, основанные на применении новых интерактивных технологий обучения. Поэтому работа по созданию учебных и методических пособий, новых школьных учебников будет продолжена.  $\square$ 

1 Вострокнутов И.Е. Методические рекомендации по применению малых средств информационных технологий (научных и графических калькуляторов) в школьном курсе Информатики и ИКТ (базовый уровень) / И.Е. Вострокнутов, М.С. Помелова. М.: Курс, 2008. 64 с.; Минаева С.С. Методические рекомендации к изучению алгебры и начал анализа в 10-11 классах с использованием возможностей применения малых вычислительных средств / Под ред. И.Е. Вострокнутова. М.: Принтберри, 2009; Вострокнутов И.Е., Никифоров Г.Г. и др. Лабораторный практикум по физике на основе цифрового измерительного комплекса ЕА 200 fx-9860G. М.: Принтберри. 2010: Вострокнутов И.Е., Помелова М.С. Вычисления на уроках математики с калькулятором CASIO fx-82ES, fx85-ES, fx-350ES, fx-570ES, fx-991ES: Приложение к учебникам математики 5-11 классов общеобразовательных учреждений. М.: Принтберри, 2010; Вострокнутов И.Е., Никифоров Г.Г. и др. Готовимся к ЕГЭ. Вычисляем без проблем на ЕГЭ по физике и химии с калькулятором fx-82ES, fx-85ES, fx-350ES. М.: Тровант, 2010. 144 с.; Вострокнутов И.Е., Никифоров Г.Г., Никитина Н.С., Андреева Н.В., Орлова Л.С. Лабораторный практикум по физике на основе цифрового измерительного комплекса EA-200 fx-9860Gll. Вып. 2. Осциллографические исследования и акустика. Троицк: Тровант, 2011. 56 с.; Вострокнутов И.Е., Минаева С.С., Никитина Н.С., Смекалин Д.О., Грудзинский А.В. Методические рекомендации к изучению алгебры в 7-9 классах с использованием возможностей применения малых вычислительных средств. М.: Тровант, 2012. 141 с.; Минаева С.С. Методические рекомендации к изучению алгебры и начала анализа в 10-11 классах с исполь-зованием возможностей применения малых вычислительных средств / Под ред. И.Е. Вострокнутова. М.: Тровант, 2012. 88 с.; Вострокнутов И.Е., Никифоров Г.Г., Никитина Н.С. и др. Лабораторный практикум по физике на основе цифрового измерительного комплекса EA-200 - fx-9860GII. Вып. 3. Механика / Под ред. И.Е. Вострокнутова, Г.Г. Никифорова. Троицк: Тровант, 2012. 96 с.

103

ШКОЛЬНЫЕ ТЕХНОЛОГИИ 1'2014

⊕